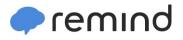

## Sign up for important updates from K. Wanack.

Get information for **CP 9** right on your phone—not on handouts.

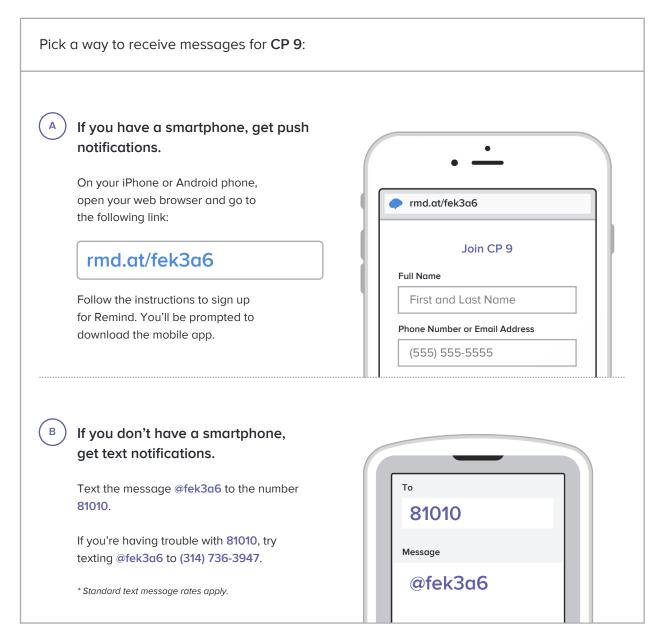

Don't have a mobile phone? Go to <a href="mailto:rmd.at/fek3a6">rmd.at/fek3a6</a> on a desktop computer to sign up for email notifications.